# Package 'IWTomics'

May 1, 2024

<span id="page-0-0"></span>Type Package

Version 1.29.0

Date 2021-11-21

Title Interval-Wise Testing for Omics Data

Author Marzia A Cremona, Alessia Pini, Francesca Chiaromonte, Simone Vantini

Maintainer Marzia A Cremona <mac78@psu.edu>

Description Implementation of the Interval-Wise Testing (IWT) for omics data. This inferential procedure tests for differences in ``Omics'' data between two groups of genomic regions (or between a group of genomic regions and a reference center of symmetry), and does not require fixing location and scale at the outset.

Depends GenomicRanges

#### Imports

parallel,gtable,grid,graphics,methods,IRanges,KernSmooth,fda,S4Vectors,grDevices,stats,utils,tools

Suggests knitr

VignetteBuilder knitr

biocViews StatisticalMethod, MultipleComparison, DifferentialExpression, DifferentialMethylation,

DifferentialPeakCalling, GenomeAnnotation, DataImport

License  $GPL$  ( $>=2$ )

git\_url https://git.bioconductor.org/packages/IWTomics

git branch devel

git\_last\_commit cb8d9ec

git\_last\_commit\_date 2024-04-30

Repository Bioconductor 3.20

Date/Publication 2024-05-01

# **Contents**

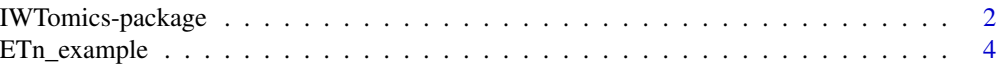

# <span id="page-1-0"></span>2 IWTomics-package

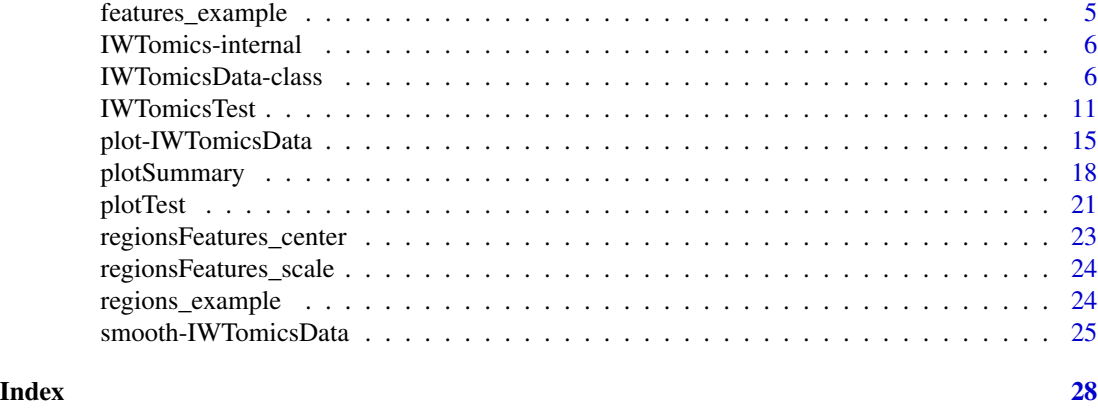

IWTomics-package *Interval-Wise Testing for Omics Data*

#### Description

Implementation of the Interval-Wise Testing for "Omics" data, an extended version of the Interval-Wise Testing for functional data presented in Pini and Vantini (2017). This inferential procedure tests for differences in "Omics" data between two groups of genomic regions (or between a group of genomic regions and a reference curve), and does not require fixing location and scale at the outset.

#### Author(s)

Marzia A Cremona, Alessia Pini, Francesca Chiaromonte, Simone Vantini

Maintainer: Marzia A Cremona <mac78@psu.edu>

#### References

A Pini and S Vantini (2017). Interval-Wise Testing for functional data. *Journal of Nonparametric Statistics*.

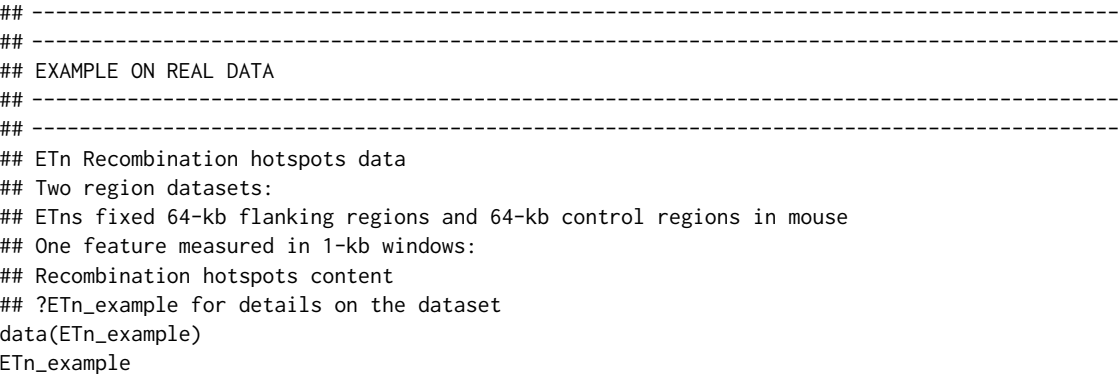

```
## -------------------------------------------------------------------------------------------
## PLOT DATA
## -------------------------------------------------------------------------------------------
## Plot the pointwise boxplot and averages of the curves in ETn and control regions
## (note that the box of the pointwise boxplot is zero, but the average is not)
plot(ETn_example)
## -------------------------------------------------------------------------------------------
## PERFORM THE TEST
## -------------------------------------------------------------------------------------------
## Two sample test to compare recombination hotspots
## in ETn regions vs control regions
ETn_test=IWTomicsTest(ETn_example,
                     id_region1='ETn_fixed',id_region2='Control')
## Adjusted p-value
adjusted_pval(ETn_test)
## Plotting the test results
plotTest(ETn_test)
## Adjusted p-value lowering the scale of the test
adjusted_pval(ETn_test,scale_threshold=10)
## Plotting the test results, lowering the scale of the test
plotTest(ETn_test,scale_threshold=10)
## Summary plot of the two sample test
## x11(12,2)
plotSummary(ETn_test,groupby='feature',scale_threshold=10,
            align_lab='Integration site')
## -------------------------------------------------------------------------------------------
## -------------------------------------------------------------------------------------------
## EXAMPLE ON SIMULATED DATA
## -------------------------------------------------------------------------------------------
## -------------------------------------------------------------------------------------------
examples_path <- system.file("extdata",package="IWTomics")
## Four region datasets:
## three different types of elements and one control
datasets=read.table(file.path(examples_path,"datasets.txt"),
                    sep="\t",header=TRUE,stringsAsFactors=FALSE)
datasets
## Two different features measured in all four types regions
features_datasetsTable=read.table(file.path(examples_path,"features_datasetsTable.txt"),
                                  sep="\t",header=TRUE,stringsAsFactors=FALSE)
features_datasetsTable
## -------------------------------------------------------------------------------------------
## GET DATA AND PLOT
## -------------------------------------------------------------------------------------------
## Get genomic regions for the four region datasets,
```

```
## and the two features from Table files for each region dataset
regionsFeatures=IWTomicsData(datasets$regionFile,features_datasetsTable[,3:6],'center',
                               datasets$id,datasets$name,
                               features_datasetsTable$id,features_datasetsTable$name,
                               path=file.path(examples_path,'files'))
## Plot the pointwise boxplot of the curves in the different region datasets
plot(regionsFeatures)
## -------------------------------------------------------------------------------------------
## PERFORM THE TEST
                                     ## -------------------------------------------------------------------------------------------
## Two sample test for the two features in the comparisons
## 'elem1' vs 'control', 'elem2' vs 'control'
## and 'elem3' vs 'control'
regionsFeatures_test=IWTomicsTest(regionsFeatures,id_region1=c('elem1','elem2','elem3'),
                                                 id_region2=c('control','control','control'))
## Adjusted p-value for each comparison and each feature
adjusted_pval(regionsFeatures_test)
## Plotting the results of the two sample test
plotTest(regionsFeatures_test)
## Summary plot of the two sample tests
## x11(10,5)
plotSummary(regionsFeatures_test,groupby='feature',align_lab='Center')
```
ETn\_example *ETn Recombination hotspots data*

#### Description

Recombination hotspots data in the regions surrounding fixed ETns (elements of the Early Transposon family of active Endogenous Retroviruses in mouse) and in control regions.

#### Usage

```
data(ETn_example)
```
#### Format

ETn\_example is an object of class "IWTomicsData", with two region datasets "ETn fixed" and "Control" with center alignment and one feature "Recombination hotspots content".

In particular, the region dataset "ETn fixed" contains 1296 genomic regions of 64 kb surrounding fixed ETns elements (32-kb flanking sequences upstream and 32-kb flanking sequences downstream of each element). The region dataset "Control" contains 1142 regions of 64 kb without elements, used as control in the test. The regions are aligned around their center (i.e. around the ETn integration sites).

# <span id="page-4-0"></span>features\_example 5

Recombination hotspots measurements are associated to each "ETn fixed" and "Control" region. In particular, this feature is measured in 1-kb windows, so that each region is associated to a recombination hotspots curve made of 64 values. The measurement used is the feature content, i.e. the fraction of the 1-kb window that is covered by recombination hotspots.

#### Value

"IWTomicsData" object.

#### Source

Data have been collected and pre-processed by: R Campos-Sanchez, MA Cremona, A Pini, F Chiaromonte and KD Makova (2016). Integration and fixation preferences of human and mouse endogenous retroviruses uncovered with Functional Data Analysis. *PLoS Computational Biology*. 12(6): 1-41.

Fixed ETn positions come from: Y Zhang, IA Maksakova, L Gagnier, LN van de Lagemaat, DL Mager (2008). Genome-wide assessments reveal extremely high levels of polymorphism of two active families of mouse endogenous retroviral elements. *PLoS Genetics*. 4: e1000007.

Recombination hotspots data come from: H Brunschwig, L Levi, E Ben-David, RW Williams, B Yakir, S Shifman (2012). Fine-scale maps of recombination rates and hotspots in the mouse genome. *Genetics*. 191: 757-764.

#### Examples

data(ETn\_example) ETn\_example

plot(ETn\_example,type='boxplot')

features\_example *Example of features*

#### Description

Example of features used to illustrate usage of ["IWTomicsData"](#page-5-1) object constructor. It contains measurements of two different genomic features, "ftr1" and "ftr2", corresponding to four different region datasets: "elem1", "elem2", "elem3" and "control".

#### Usage

data(features\_example)

# Format

Each element of the list is a list of matrices with measurements corresponding to four different region datasets: "elem1", "elem2", "elem3" and "control". Columns correspond to measurements in a region.

#### <span id="page-5-0"></span>Value

list of two elements, one for each of the two features "ftr1" and "ftr2".

#### Examples

```
data(features_example)
```
IWTomics-internal *IWTomics internal functions*

#### Description

IWTomics internal functions

IWTomicsData-class *Class* "IWTomicsData"

#### <span id="page-5-1"></span>Description

The class "IWTomicsData" defines a container for storing a collection of aligned genomic region datasets, and their associated feature measurements, to be used as input for the Interval-Wise Testing of "Omics" data.

## Details

An object of class "IWTomicsData" is a list of genomic locations organized in different region datasets and aligned (e.g. around their center). Multiple genomic feature measurements are associated to each location. In particular, each feature is measured in windows of fixed size inside each location. As a consequence, a vector of measurement is associated to each pair of locations and features. This information is stored in the following slots:

- metadata: list with region\_datasets and feature\_datasets components. The component region\_datasets is a data frame with names, file names and size of each region dataset. The component feature\_datasets is a data frame with names, file names and resolution of each feature.
- regions: ?["GRangesList"](#page-0-0) object containing the genomic locations of each region dataset.
- alignment: string indicating the region alignment type. Can be "left", "right", "center" or "scale".
- features: list of matrix lists, with columns of aligned feature measurments corresponding to each feature in each region dataset.
- length\_features: list of vector lists, with the number of measurments corresponding to each feature in each region dataset.
- test: (optional) list with input and result, containing test input and results. In particular, input is a list with components:
	- id\_region1: identifier(s) of the region dataset(s) tested.
- <span id="page-6-0"></span>• id\_region2: identifier(s) of the region dataset(s) tested for two sample test.
- id\_features\_subset: vector with the identifiers of the features tested.
- mu: the center of symmetry under the null hypothesis in one sample test, or the difference between the two populations in two sample test.
- statistics: test statistics used in the test.
- probs: probabilities corresponding to the quantiles in test statistics "quantile".
- max\_scale: the maximum interval length used for the p-value adjustment.
- paired: if TRUE, the test was paired.
- B: number of permutation used in the test.

Each element of the list result is a list of test results for the features tested. Each test result is a a list with components:

- test: string vector indicating the type of test performed, "1pop" or "2pop" for one sample and two sample tests, respectively.
- mu: the center of symmetry under the null hypothesis in one sample test, or the difference between the two populations in two sample test, for the particular test considered.
- max\_scale the maximum interval length used for the p-value adjustment.
- T0\_plot: value of the test statistics without squaring (used by [plotSummary](#page-17-1) to draw the summary plot).
- adjusted\_pval: adjusted p-value curve, i.e. adjusted p-values for each point of the curves. The adjustment is done considering max\_scale as length.
- adjusted\_pval\_matrix: matrix of size the number of points in the curves with the adjusted p-value curves for each possible scale up to max\_scale. Row i of the matrix contains the adjusted p-value curve with correction done up to scale  $p-i+1$  (the matrix contains NA for scale greater than max\_scale).
- unadjusted\_pval: p-value curve, i.e. raw p-values for each point of the curves.
- pval\_matrix: matrix of size the number of points in the curves with the raw p-values of the multivariate tests. The element  $(i, j)$  of the matrix contains the p-value of the joint NPC test of the components  $j, j+1, \ldots, j+(p-i)$  (the matrix contains NA for scale greater than max\_scale).
- exact: logical value indicating whether the exact p-values have been computed.
- notNA: vector of logical vectors indicated the points of the curves where the test was performed (used by [plotSummary](#page-17-1) to draw the summary plot).

Objects of class "IWTomicsData" can be initialized from BED or Table files, or they can be directly created by supplying a "GRangesList" of genomic region datasets and a "list" with the aligned feature measurements (see Contructors). The optional slot test is filled by the function [IWTomicsTest](#page-10-1) that performs the Interval-Wise Testing.

#### **Constructors**

- IWTomicsData(x, y, alignment='center', id\_regions=NULL, name\_regions=NULL, id\_features=NULL, name\_features=NULL, path=NULL, start.are.0based=TRUE, header=FALSE, ...): creates a "IWTomicsData" object from BED or Table files.
- IWTomicsData(x, y, alignment='center', id\_regions=NULL, name\_regions=NULL, id\_features=NULL, name\_features=NULL, length\_features=NULL): creates a "IWTomicsData" object from genomic regions datasets and feature measurements.
- <span id="page-7-0"></span>x vector with the names of the region files containing the region datasets to be loaded. BED and Table formats currently supported. *Alternative constructor*: ["GRangesList"](#page-0-0) object with genomic locations of each region dataset.
- y vector with the names of the feature files, or dataframe with columns of feature file names corresponding to the different region datasets. Each feature must be measured in windows of a fixed size inside all the regions. BED and Table formats currently supported: either a row (with 4 columns chr, start, end, measure) for each window, or a row for each region (with columns chr, start, end, value1, ..., valueN). Note that all files must be sorted. *Alternative constructor*: list of matrix lists, with columns of aligned feature measurments corresponding to each feature in each region dataset.
- alignment region alignment. Possible types are:
	- "left" for alignment of the starting positions,
	- "right" for alignment of the ending positions,
	- "center" for alignment of the central positions (default),
	- "scale" for scaling all regions to the same length.
- id\_regions vector with the identifiers of the region datasets. If NULL, file\_regions or names(regions) are used.
- name\_regions vector with the names of the region datasets to be used in the output. If NULL, the identifiers id\_regions are used.
- id\_features vector with the identifiers of the features. If NULL, file\_features or names(features) are used.
- name\_features vector with the names of the features to be used in the output plots. If NULL, the identifiers id\_features are used.
- path the directory that contains the files. If NULL, the current working directory is used.
- start.are.0based if TRUE (default) the start position in the region files are considered to be 0-based, and converted to 1-based in the "IWTomicsData" object in output.
- header TRUE or FALSE (default) indicating if the files contain the names of the variables as their first lines.
- length\_features list of vector lists, with the number of measurments corresponding to each feature in each region dataset.
- ... additional parameters in input to [read.delim](#page-0-0).

#### **Accessors**

In the following code, x is a "IWTomicsData" object.

nRegions(x): get the number of region datasets.

 $nFeatures(x)$ : get the number of features.

dim(x): get the dimension of the object (number of region datasets, number of features).

lengthRegions(x): get the number of locations in each region dataset.

- lengthFeatures $(x)$ : get a list of vector list, with the number of measurements corresponding to each feature in each region dataset.
- resolution(x): get the measurement resolution for each feature.
- $metaata(x)$ : get the metadata associated with the object, i.e. a list with region\_datasets and feature\_datasets components.
- <span id="page-8-0"></span>regions(x): get the "GRangesList" object containing the genomic locations of each region dataset.
- $features(x)$ : get a list of matrix lists, with columns of aligned feature measurements corresponding to each feature in each region dataset.
- idRegions(x): get the identifiers of the region datasets.
- $idFeatures(x)$ : get the identifiers of the features.
- nameRegions(x): get the names of the region datasets.
- nameFeatures(x): get the names of the features.
- $alignment(x)$ : get the region alignment.
- testInput $(x)$ : get the test input (if present).
- nTests(x): get the number of tests present.
- $idRegionSTest(x), idRegionSTest(x,test):$  get the identifiers of the region datasets in the different tests. The (optional) argument test indicates the indices of the tests to be considered.
- idFeatuersTest(x): get the identifiers of the features tested.
- adjusted\_pval(x), adjusted\_pval(x,test,id\_features\_subset,scale\_threshold): get the adjusted p-values of the different tests. The (optional) argument test indicates the indices of the tests to be considered. The (optional) argument id\_features\_subset is a vector with the identifiers of the features to be cosidered. The (optional) argument scale\_threshold is the threshold on the test scale (maximum interval length for the p-value adjustment) for the adjusted p-value computation. Can be either a scalar (the same length for all features) or a vector (a length for each feature) or a list of vectors (a vector for each test). See [IWTomicsTest](#page-10-1) for more details.

#### Subsetting

In the following code,  $x$  is a "IWTomicsData" object. The optional slot test, if present in  $x$ , is deleted when using subsetting methods.

x[i,j]: extract region dataset i and feature j in a new "IWTomicsData" object. Both i and j can be logical vectors, numeric vectors, character vectors (with region dataset and feature identifiers, respectively), or missing.

#### Combining

In the following code, x is a "IWTomicsData" object. The optional slot test, if present in x, is deleted when using combining methods.

- c(x,...) and merge(x,...): create a new "IWTomicsData" object combining x with the "IWTomicsData" objects in .... Any object in ... must have the same region alignment as x, and region datasets and features present in multiple objects must coincide.
- rbind $(x, \ldots)$ : create a new "IWTomicsData" object combining the features in x with the features in the "IWTomicsData" objects .... Region datasets in x and any object in ... must coincide and have the same region alignment.
- $\text{cbind}(x, \ldots)$ : create a new "IWTomicsData" object combining the region datasets in x with the region datasets in the "IWTomicsData" objects .... Features in x and any object in ... must coincide and the "IWTomicsData" objects must have the same region alignment.

#### <span id="page-9-0"></span>Other methods

show(x): The show method prints the number of region datasets, their alignment type and the number of features in the "IWTomicsData" object. It also displays names and size of the region datasets, and names and resolution of the features. If the slot test is present in x, the show method prints also the comparisons present.

#### Author(s)

Marzia A Cremona, Alessia Pini, Francesca Chiaromonte, Simone Vantini

#### See Also

[plot](#page-14-1) method to plot "IWTomicsData" objects; [smooth](#page-24-1) method to smooth curves in "IWTomicsData" objects; [IWTomicsTest](#page-10-1) for the Interval-Wise Testing.

```
examples_path <- system.file("extdata",package="IWTomics")
datasets=read.table(file.path(examples_path,"datasets.txt"),
                    sep="\t",header=TRUE,stringsAsFactors=FALSE)
features_datasetsBED=read.table(file.path(examples_path,"features_datasetsBED.txt"),
                                sep="\t",header=TRUE,stringsAsFactors=FALSE)
features_datasetsTable=read.table(file.path(examples_path,"features_datasetsTable.txt"),
                                  sep="\t",header=TRUE,stringsAsFactors=FALSE)
data(regions_example)
data(features_example)
## -------------------------------------------------------------------------------------------
## CONSTRUCTION
## -------------------------------------------------------------------------------------------
## Get genomic regions for four region datasets,
## and two features for each region dataset
## From BED files (check for consistency, time consuming)
regionsFeaturesBED=IWTomicsData(datasets$regionFile,features_datasetsBED[,3:6],
                                'center',datasets$id,datasets$name,
                                features_datasetsBED$id,features_datasetsBED$name,
                                path=file.path(examples_path,'files'))
regionsFeaturesBED
## From Table files (less checks for consistency, more efficient)
regionsFeaturesTable=IWTomicsData(datasets$regionFile,features_datasetsTable[,3:6],
                                  'center',datasets$id,datasets$name,
                                  features_datasetsTable$id,features_datasetsTable$name,
                                  path=file.path(examples_path,'files'))
regionsFeaturesTable
## From genomic regions datasets and feature measurements.
regionsFeatures=IWTomicsData(regions_example,features_example,alignment='center')
regionsFeatures
```
#### <span id="page-10-0"></span>IWTomicsTest 11

```
## -------------------------------------------------------------------------------------------
## SUBSETTING
## -------------------------------------------------------------------------------------------
## Extract a subset of region datasets and/or of features
## Get the first region dataset and the second features
regionsFeaturesBED[1,2]
## Get the first region dataset and the second features, using identifiers
regionsFeaturesBED['elem1','ftr2']
## Get the first two region datasets for all the features
regionsFeaturesBED[1:2,]
## Get all region datasets for the first feature
regionsFeaturesBED[,1]
## -------------------------------------------------------------------------------------------
## COMBINING
## -------------------------------------------------------------------------------------------
data1=regionsFeaturesBED[1:2,1]
data2=regionsFeaturesBED[1:2,2]
data3=regionsFeaturesBED[2:3,]
data4=regionsFeaturesBED[4,]
## Merge different objects
data1
data2
c(data1,data2)
merge(data1,data2)
## Combine different features
data1
data2
cbind(data1,data2)
## Combine different regions
data3
data4
rbind(data3,data4)
## Combine methods together
rbind(cbind(data1,data2),data3,data4)
```
<span id="page-10-1"></span>IWTomicsTest *Interval-Wise Testing*

#### Description

The function implements the Interval-Wise Testing for omics data (both one sample and two sample tests), an extended version of the Interval-Wise Testing for functional data presented in Pini and <span id="page-11-0"></span>Vantini (2017). This inferential procedure tests for differences in feature measurements between two region datasets (two sample test) or between a region dataset and a reference curve (one sample test).

#### Usage

```
IWTomicsTest(regionsFeatures,
  id_region1=idRegions(regionsFeatures)[1], id_region2=NULL,
  id_features_subset=idFeatures(regionsFeatures), mu=0,
  statistics="mean", probs=0.5, max_scale=NULL, paired=FALSE, B=1000)
```
# Arguments

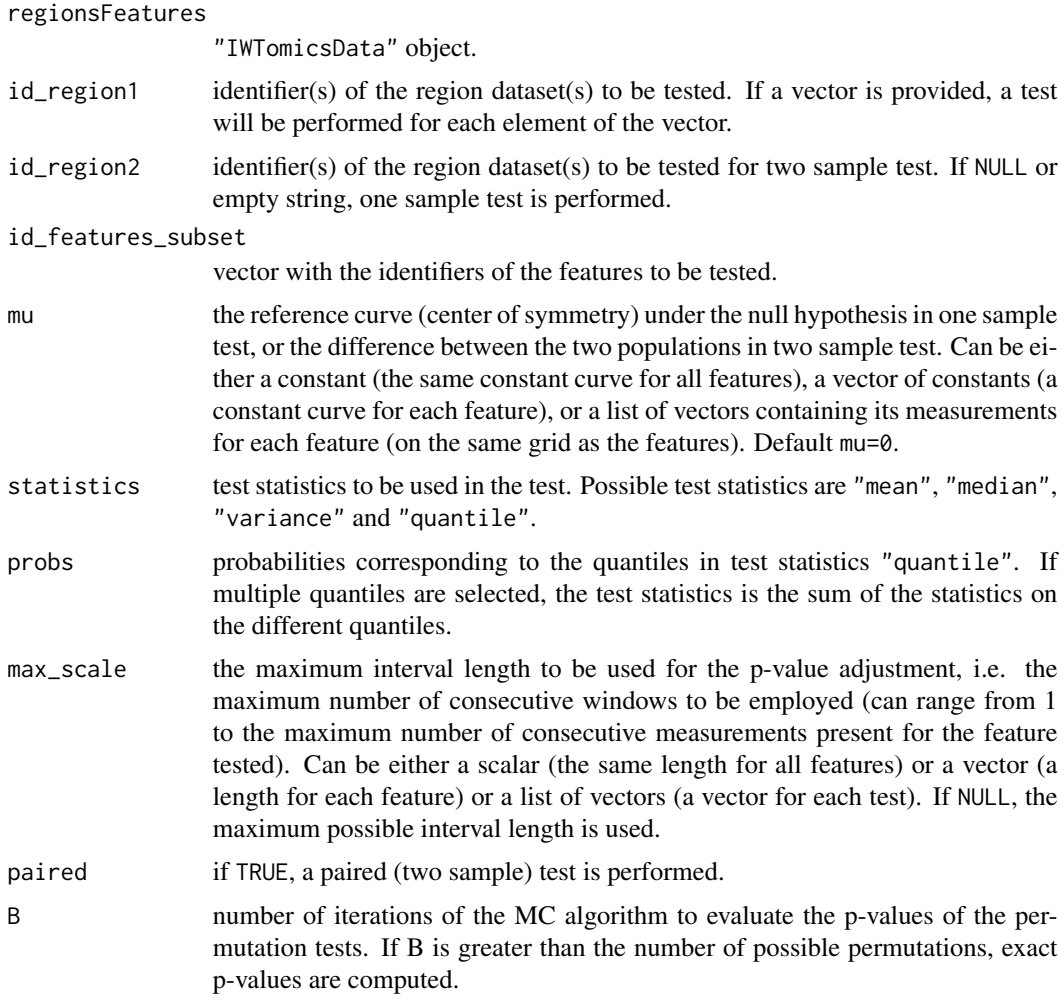

# Value

The function IWTomicsTest returns an object of class ["IWTomicsData"](#page-5-1) containing the region datasets and feature datasets tested, and with the test input and result in the optional slot test.

#### <span id="page-12-0"></span>IWTomicsTest 13

#### Note

In this implementation of Interval-Wise Testing, the smallest scale considered corresponds to the measurement resolution, i.e. the univariate (unadjusted) tests are done on each measurement window. To change the smallest scale considered the method [smooth](#page-24-1) can be employed.

If the region alignment is "scale", the function [smooth](#page-24-1) must be used before applying the Interval-Wise Testing in order to measure the features over the grid in all the regions.

#### Author(s)

Marzia A Cremona, Alessia Pini, Francesca Chiaromonte, Simone Vantini

#### References

A Pini and S Vantini (2017). Interval-Wise Testing for functional data. *Journal of Nonparametric Statistics*.

# See Also

[IWTomicsData](#page-5-1) for "IWTomicsData" class, constructors, accessors and methods; [plot](#page-14-1) method to plot "IWTomicsData" objects; [smooth](#page-24-1) to smooth curves before testing; [plotTest](#page-20-1) to plot the test results; [plotSummary](#page-17-1) to draw a summary plot of the test results.

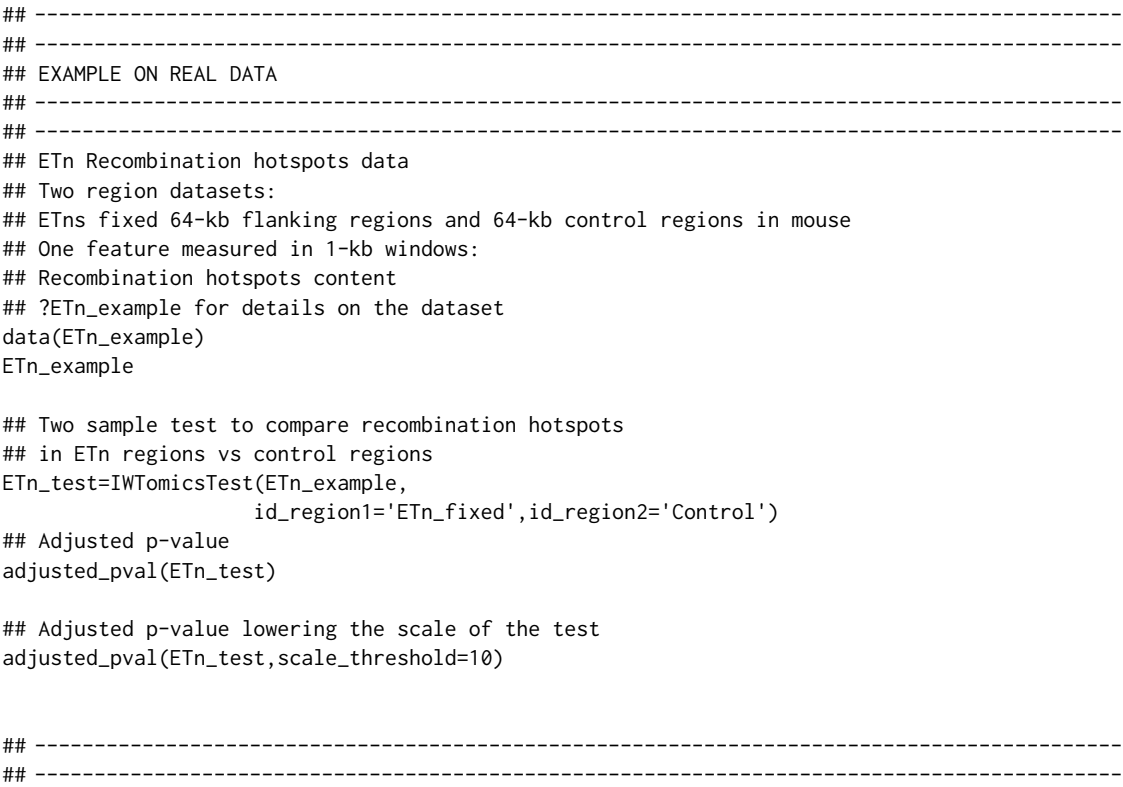

```
## EXAMPLE ON SIMULATED DATA
## -------------------------------------------------------------------------------------------
## -------------------------------------------------------------------------------------------
## -------------------------------------------------------------------------------------------
## -------------------------------------------------------------------------------------------
## CURVE ALIGNMENT CENTER
## -------------------------------------------------------------------------------------------
## -------------------------------------------------------------------------------------------
data(regionsFeatures_center)
## One sample test for 'control' regions and feature 'ftr1'
regionsFeatures_test=IWTomicsTest(regionsFeatures_center,
                                  id_region1='control',id_features_subset='ftr1')
adjusted_pval(regionsFeatures_test)
## Plotting the results of the one sample test
plotTest(regionsFeatures_test,col=5)
## Two sample test for 'elem1', 'elem2' and 'elem3' vs 'control' regions and feature 'ftr1'
regionsFeatures_test=IWTomicsTest(regionsFeatures_center,
                                  id_region1=c('elem1','elem2','elem3'),
                                  id_region2=c('control','control','control'),
                                  id_features_subset='ftr1')
adjusted_pval(regionsFeatures_test)
## Plotting the results of the two sample test
plotTest(regionsFeatures_test)
## Summary plot of the two sample test
## x11(10,5)
plotSummary(regionsFeatures_test,groupby='feature',align_lab='Center')
#############################################################################################
## Not run:
#############################################################################################
## Using 'quantile' test statistics with multiple quantiles
regionsFeatures_test=IWTomicsTest(regionsFeatures_center,
                                   id_region1=c('elem1','elem2','elem3'),
                                  id_region2=c('control','control','control'),
                                  id_features_subset='ftr1',
                                  statistics='quantile',probs=c(0.25,0.75))
adjusted_pval(regionsFeatures_test)
## Plotting the results of the two sample test
plotTest(regionsFeatures_test)
## Summary plot of the two sample test
## x11(10,5)
plotSummary(regionsFeatures_test,groupby='feature',align_lab='Center')
#############################################################################################
## End(Not run)
```
<span id="page-14-0"></span>plot-IWTomicsData 15

#############################################################################################

```
## -------------------------------------------------------------------------------------------
## -------------------------------------------------------------------------------------------
## CURVE ALIGNMENT SCALE
## -------------------------------------------------------------------------------------------
## -------------------------------------------------------------------------------------------
data(regionsFeatures_scale)
## Smooth the curves to have measurements on the same grid
regionsFeatures_smooth=smooth(regionsFeatures_scale,type='locpoly',scale_grid=30)
## Two sample test for 'elem1', 'elem2' and 'elem3' vs 'control' regions and feature 'ftr2'
regionsFeatures_test=IWTomicsTest(regionsFeatures_smooth,
                                   id_region1=c('elem1','elem2','elem3'),
                                   id_region2=c('control','control','control'),
                                   id_features_subset='ftr2')
adjusted_pval(regionsFeatures_test)
## Plotting the results of the two sample test
plotTest(regionsFeatures_test)
## Summary plot of the two sample test
## x11(10,5)
plotSummary(regionsFeatures_test,groupby='feature')
```
plot-IWTomicsData *Plot* "IWTomicsData" *object*

#### <span id="page-14-1"></span>Description

Method to plot objects of class ["IWTomicsData"](#page-5-1). The function create graphical representations of the feature measurments in each region datasets, such as aligned curves, pointwise quantile curves, scatterplot and smoothed scatterplot.

#### Usage

```
## S4 method for signature 'IWTomicsData'
plot(x, type='boxplot',method='pearson',
 N_regions=pmin(lengthRegions(x),
                 ifelse(type=='curves',10,ifelse(type=='pairs',1000,+Inf))),
 probs=c(0.25,0.5,0.75), average=TRUE, size=TRUE,
  id_regions_subset=idRegions(x), id_features_subset=idFeatures(x),
  log_scale=FALSE, log_shift=0, col=1+seq_along(id_regions_subset),
  plot=TRUE, ask=TRUE, xlab='Windows', ylim=NULL,...)
```
# <span id="page-15-0"></span>Arguments

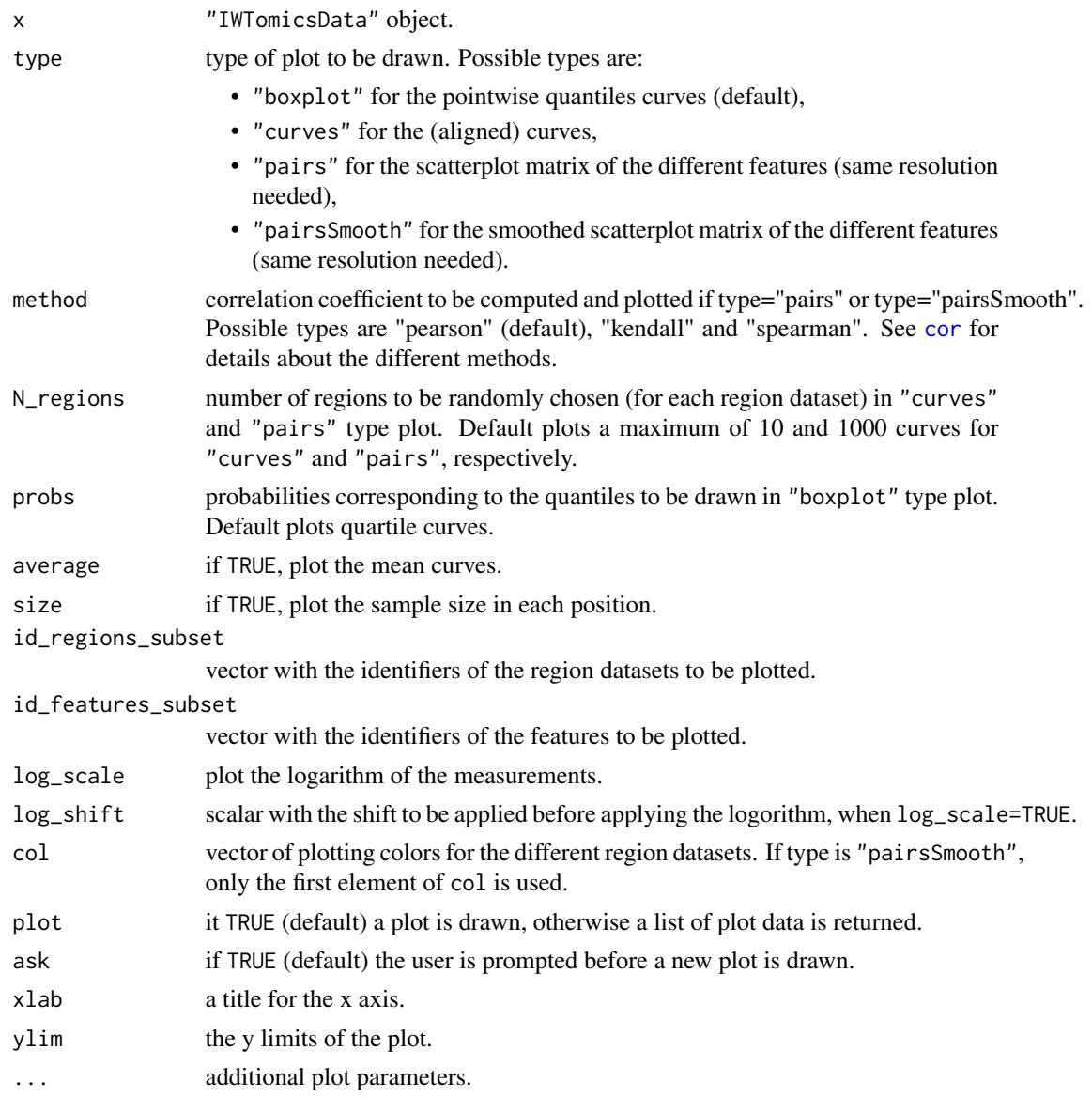

# Value

plot returns a list with components depending on the plot type. If type is "pairs" or "pairsSmooth" the list has components:

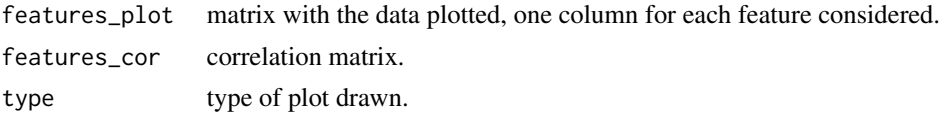

If type is "boxplot" or "curves" the list has components:

<span id="page-16-0"></span>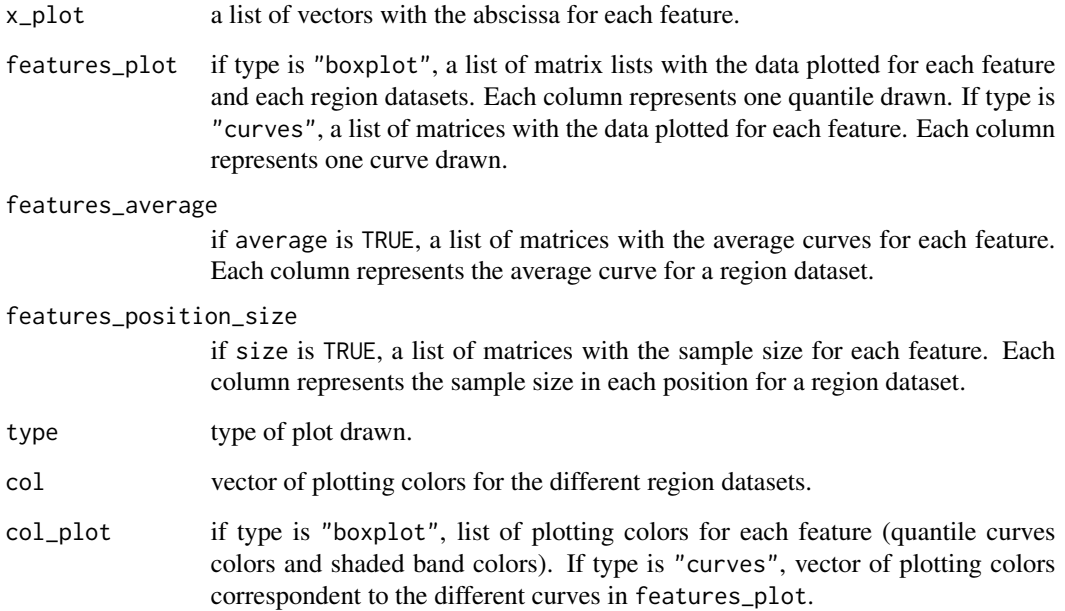

## Author(s)

Marzia A Cremona, Alessia Pini, Francesca Chiaromonte, Simone Vantini

#### See Also

[IWTomicsData](#page-5-1) for "IWTomicsData" class, constructors, accessors and methods; [smooth](#page-24-1) method to smooth curves in "IWTomicsData" objects; [IWTomicsTest](#page-10-1) for the Interval-Wise Testing.

#### Examples

```
data(regionsFeatures_center)
```
## Plot the pointwise boxplot of the curves in the different region datasets plot(regionsFeatures\_center,type='boxplot')

## Plot all the curves in the different region datasets plot(regionsFeatures\_center,type='curves',N\_regions=lengthRegions(regionsFeatures\_center))

```
## Scatterplot of the measurements in the different region datasets
plot(regionsFeatures_center,type='pairs',N_regions=lengthRegions(regionsFeatures_center))
```
## Smooth scatterplot of the measurements in the 'control' region datasets plot(regionsFeatures\_center,type='pairsSmooth',id\_regions\_subset='control', N\_regions=lengthRegions(regionsFeatures\_center)['control'],col=5)

#### Description

The function creates a graphical summary of the Interval-Wise Testing results. In particular, it draws a heatmap of the adjusted p-value curves at the chosen scale thresholds, grouped by the region datasets tested (test) or by the features tested (feature). Different raws in the heatmap correspond to different features (when grouping by locations) or to different tests (when grouping by feature). Color intensity is proportional to -log(p-value), i.e. darker colors correspond to lower p-values. Red means that the test statistics is higher in the first dataset tested than in the second one (or is positive in one sample test), while blue means that the test statistics is lower in the first datset tested than in the second one (or is negative in one sample test).

#### Usage

```
plotSummary(regionsFeatures, alpha=0.05, only_significant=FALSE,
  scale_threshold=NULL, nlevel=100, groupby='test',
  test=1:nTests(regionsFeatures), gaps_tests=NULL,
  id_features_subset=idFeaturesTest(regionsFeatures), gaps_features=NULL,
  ask=TRUE, filenames=NA, align_lab=NA, cellwidth=NA, cellheight=NA,
  xlab='Windows', ylab=ifelse(groupby=='test','Features','Tests'), ...)
```
#### Arguments

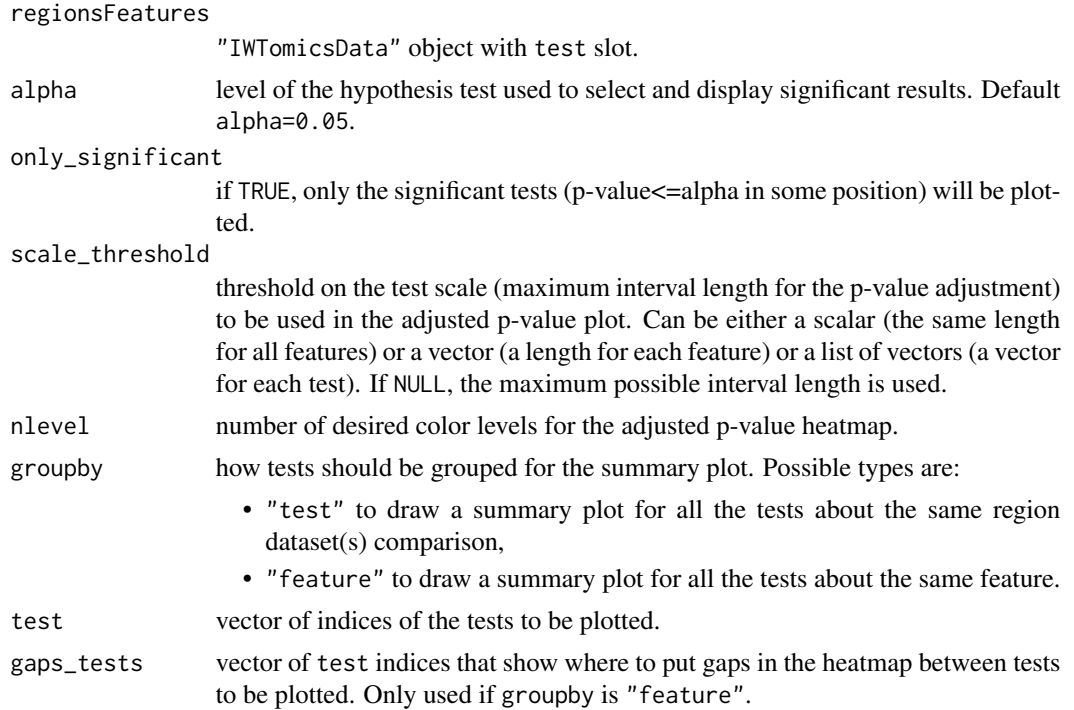

# <span id="page-18-0"></span>plotSummary 19

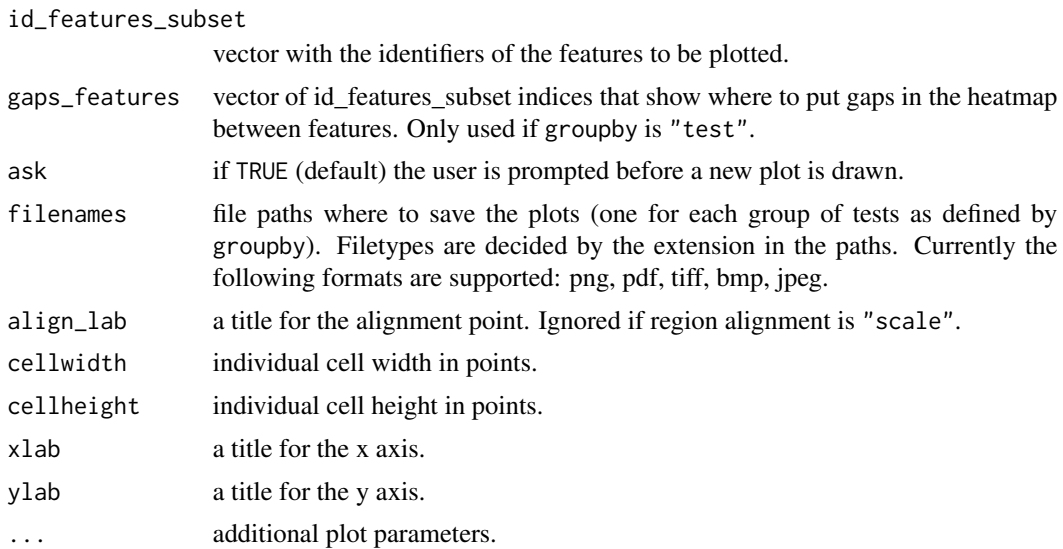

# Value

No value returned. The function produces a graphical output.

#### Note

This function uses a modified version of pheatmap package ([https://cran.r-project.org/](https://cran.r-project.org/package=pheatmap) [package=pheatmap](https://cran.r-project.org/package=pheatmap)).

# Author(s)

Marzia A Cremona, Alessia Pini, Francesca Chiaromonte, Simone Vantini

#### See Also

[IWTomicsData](#page-5-1) for "IWTomicsData" class, constructors, accessors and methods; [IWTomicsTest](#page-10-1) function to perform the Interval-wise Testing; [plotTest](#page-20-1) to draw detailed plots of the test results.

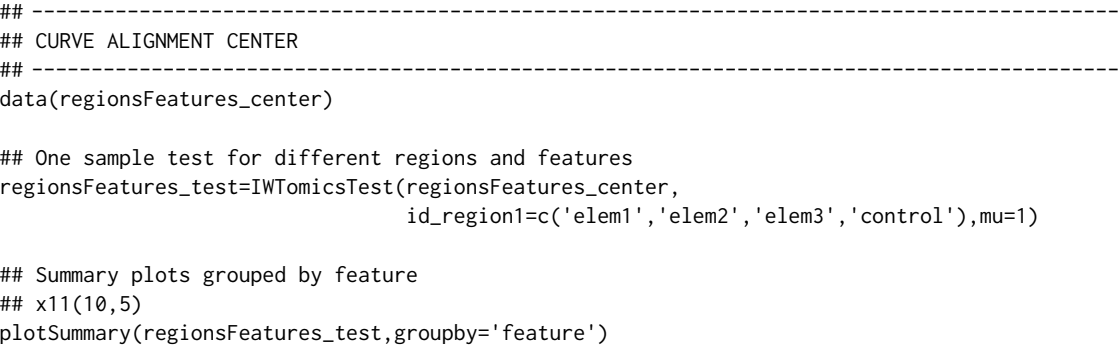

```
## Set scale thresholds for the different features
## x11(10,5)
plotSummary(regionsFeatures_test,groupby='feature',
            scale_threshold=c(25,30))
## Add a title for the alignment point
## x11(10,5)
plotSummary(regionsFeatures_test,groupby='feature',
            scale.threshold=c(25,30),align_lab='Center')
## Plot only significant tests
## x11(10,5)
plotSummary(regionsFeatures_test,groupby='feature',
            scale.threshold=c(25,30),align_lab='Center',
            only_significant=TRUE)
## Summary plots grouped by test
## x11(10,5)
plotSummary(regionsFeatures_test,groupby='test')
## Two sample test for all possible region comparisons (mu=0),
## and one sample test for 'elem3' (mu=1) for feature 'ftr1'
regionsFeatures_test=IWTomicsTest(regionsFeatures_center,
                       id_region1=c('elem1','elem2','elem3',
                                     'elem1','elem1','elem2','elem1'),
                       id_region2=c('control','control','control',
                                    'elem2','elem3','elem3',''),
                       id_features_subset='ftr1')
## Summary plots grouped by feature
## x11(10,5)
plotSummary(regionsFeatures_test,groupby='feature')
## Put gaps between different types of test and add a title for the alignment point
## x11(10,5)
plotSummary(regionsFeatures_test,groupby='feature',
            gaps_tests=c(3,6),align_lab='Center')
## Plot only significant tests
## x11(10,5)
plotSummary(regionsFeatures_test,groupby='feature',
            gaps_tests=c(3,6),align_lab='Center',only_significant=TRUE)
## Plot only the first three tests
## x11(10,5)
plotSummary(regionsFeatures_test,groupby='feature',
            test=1:3,align_lab='Center')
## Change scale threshold for the first test
## x11(10,5)
plotSummary(regionsFeatures_test,groupby='feature',
            test=1:3,align_lab='Center',scale_threshold=list(t1=8,t2=50,t3=50))
```
<span id="page-20-1"></span><span id="page-20-0"></span>

#### Description

The function plotTest creates graphical representations of the Interval-Wise Testing results present in the test slot of a ["IWTomicsData"](#page-5-1) object. In particular, it draws a heatmap of the adjusted pvalue functions at each possible scale (with the different maximum interval lengths considered), a plot of the adjusted p-value curve at the chosen scale threshold and a plot of the feature measurements in the region datasets tested (aligned curves or pointwise quantile curves).

# Usage

```
plotTest(regionsFeatures, alpha=0.05, scale_threshold=NULL, nlevel=100, type="boxplot",
 N_regions=pmin(lengthRegions(regionsFeatures),10),
  probs=c(0.25,0.5,0.75), average=TRUE, size=TRUE,
  id_features_subset=idFeatures(regionsFeatures),
  col=1+seq_len(nRegions(regionsFeatures)),
  ask=TRUE, xlab="Windows", ylim=NULL, ...)
```
# Arguments

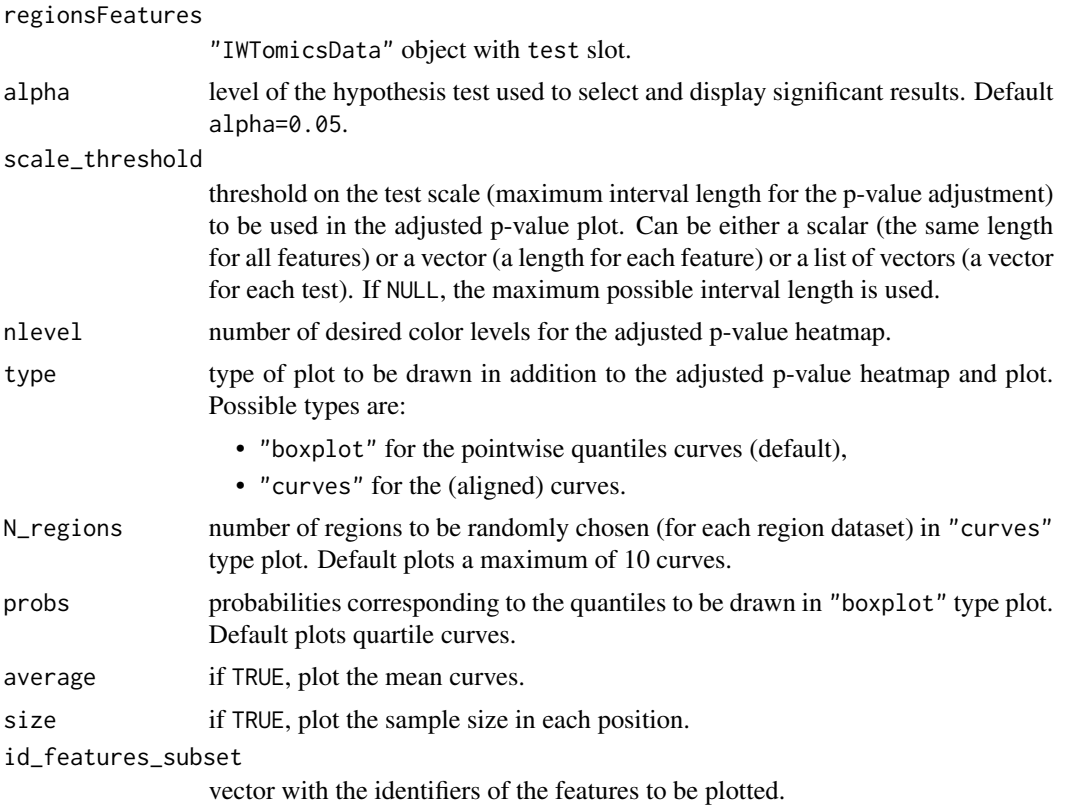

<span id="page-21-0"></span>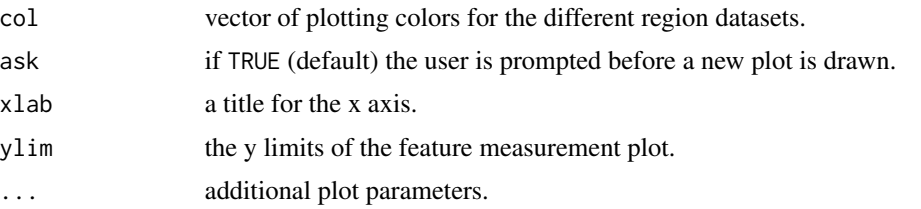

# Value

No value returned. The function produces a graphical output.

#### Author(s)

Marzia A Cremona, Alessia Pini, Francesca Chiaromonte, Simone Vantini

#### References

A Pini and S Vantini (2017). Interval-Wise Testing for functional data. *Journal of Nonparametric Statistics*.

# See Also

[IWTomicsData](#page-5-1) for "IWTomicsData" class, constructors, accessors and methods; [IWTomicsTest](#page-10-1) function to perform the Interval-wise Testing; [plotSummary](#page-17-1) to draw a summary plot of the test results.

# Examples

```
data(regionsFeatures_center)
```

```
## One sample test for 'control' regions and feature 'ftr1'
regionsFeatures_test=IWTomicsTest(regionsFeatures_center,
                                  id_region1='control',id_features_subset='ftr1')
## Plotting the results of the one sample test
plotTest(regionsFeatures_test,col=5)
## Set the scale threshold to 25
plotTest(regionsFeatures_test,col=5,scale_threshold=25)
## Plot curves instead of boxplots, do not report sample size in each position
plotTest(regionsFeatures_test,col=5,type='curves',size=FALSE)
## Two sample test for 'elem1', 'elem2' and 'elem3' vs 'control' regions
regionsFeatures_test=IWTomicsTest(regionsFeatures_center,
                                  id_region1=c('elem1','elem2','elem3'),
                                  id_region2=c('control','control','control'))
## Plotting the results of the two sample test
```
plotTest(regionsFeatures\_test)

```
## Set scale thresholds for the different features
plotTest(regionsFeatures_test,scale_threshold=c(25,30))
## Plot only results regarding feature 'ftr2', setting scale thresholds for each test
plotTest(regionsFeatures_test,id_features_subset='ftr2',
         scale_threshold=list(test1=10,test2=20,test3=30))
## Report also 0.05 and 0.95 quantiles in the boxplots
plotTest(regionsFeatures_test,id_features_subset='ftr2',
         scale_threshold=list(test1=10,test2=20,test3=30),
        probs=c(0.05,0.25,0.5,0.75,0.9))
```
regionsFeatures\_center

*Example of* "IWTomicsData" *object with center alignment*

# Description

Example of ["IWTomicsData"](#page-5-1) object with center alignment, used to illustrate usage of IWTomics package.

#### Usage

```
data(regionsFeatures_center)
```
# Format

An object of class "IWTomicsData", with four region datasets "Elements 1", "Elements2", "Elements 3" and "Controls" with center alignment and two features "Feature 1" and "Feature 2".

# Value

```
"IWTomicsData" object.
```

```
data(regionsFeatures_center)
regionsFeatures_center
```
<span id="page-23-0"></span>regionsFeatures\_scale *Example of* "IWTomicsData" *object with scale alignment*

#### Description

Example of ["IWTomicsData"](#page-5-1) object with scale alignment, used to illustrate usage of IWTomics package.

# Usage

```
data(regionsFeatures_scale)
```
# Format

An object of class "IWTomicsData", with four region datasets "Elements 1", "Elements2", "Elements 3" and "Controls" with scale alignment and two features "Feature 1" and "Feature 2".

# Value

"IWTomicsData" object.

# Examples

data(regionsFeatures\_scale) regionsFeatures\_scale

regions\_example *Example of regions*

#### Description

Example of regions used to illustrate usage of ["IWTomicsData"](#page-5-1) object constructor. It contains four different region datasets: "elem1", "elem2", "elem3" and "control".

# Usage

```
data(regions_example)
```
# Format

A ["GRangesList"](#page-0-0) object with genomic regions of each region dataset: "elem1", "elem2", "elem3" and "control".

### Value

["GRangesList"](#page-0-0) object.

# <span id="page-24-0"></span>Examples

data(regions\_example)

smooth-IWTomicsData *Smooth curves of a* "IWTomicsData" *object*

# <span id="page-24-1"></span>Description

The function allows to smooth the curves in a ["IWTomicsData"](#page-5-1) object, to fill in gaps in the measurements, to change measurement resolutions and, when region alignment is "scale", to measure the features in the different regions on the same grid.

# Usage

```
## S4 method for signature 'IWTomicsData'
smooth(x, type="locpoly",
  id_regions_subset=idRegions(x), id_features_subset=idFeatures(x),
  resolution_new=resolution(x)[id_features_subset],
  scale_grid=unlist(lapply(lengthFeatures(x)[id_features_subset],
    function(length) max(unlist(length[id_regions_subset])))),
  fill_gaps=TRUE, bandwidth=5, degree=3, dist_knots=10, parallel=FALSE)
```
#### Arguments

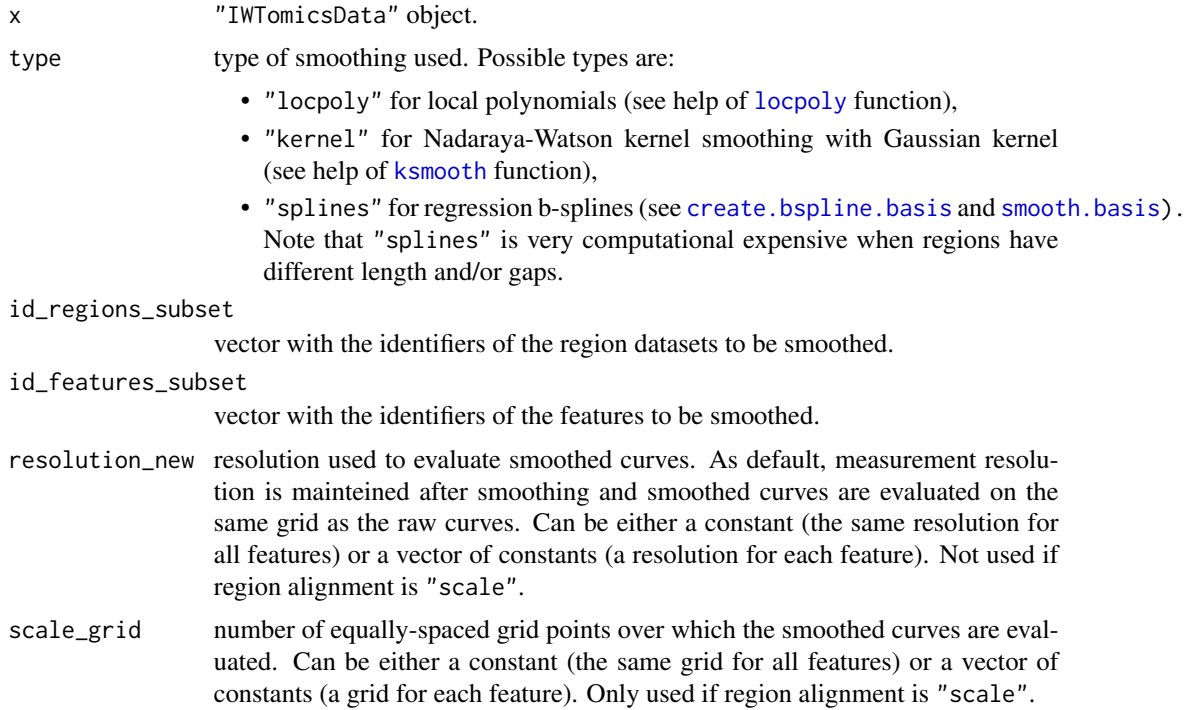

<span id="page-25-0"></span>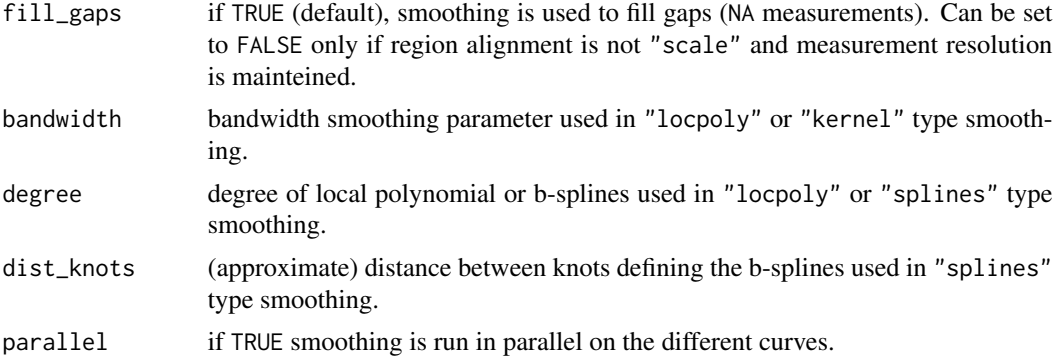

#### Value

smooth returns a "IWTomicsData" object with smoothed curves and updated resolutions and lengths (without the optional slot test).

# Note

If the regions have different lengths and/or gaps are present in the feature measurements (NA measurements), "splines" type smoothing is very computational expensive. In this case we suggest to use "locpoly" or "kernel" type smoothing to smooth a large number of curves.

#### Author(s)

Marzia A Cremona, Alessia Pini, Francesca Chiaromonte, Simone Vantini

## See Also

[IWTomicsData](#page-5-1) for "IWTomicsData" class, constructors, accessors and methods; [plot](#page-14-1) method to plot "IWTomicsData" objects; [IWTomicsTest](#page-10-1) for the Interval-Wise Testing.

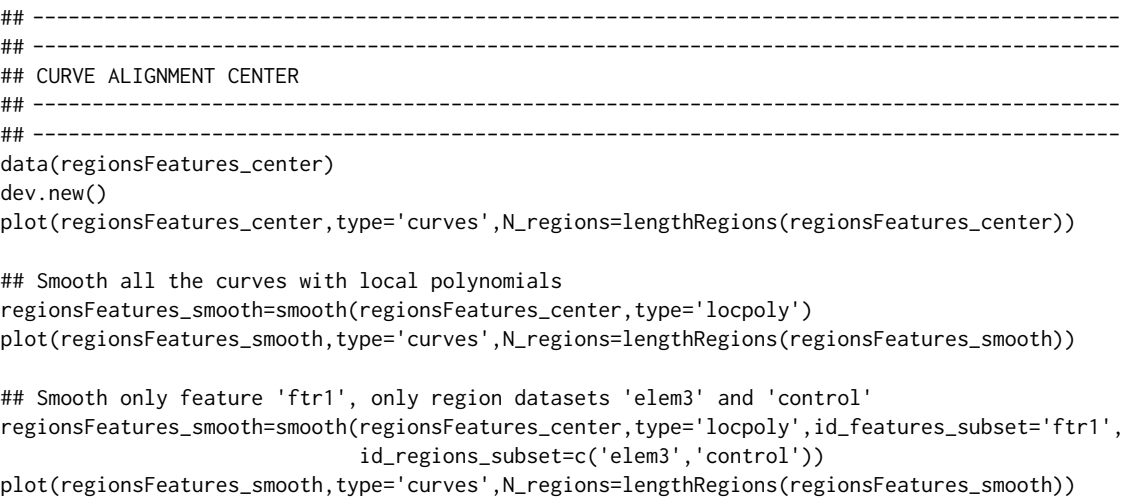

## Smooth only feature 'ftr1' and change its resolution regionsFeatures\_smooth=smooth(regionsFeatures\_center,type='locpoly',id\_features\_subset='ftr1', resolution\_new=4000) plot(regionsFeatures\_smooth,type='curves',N\_regions=lengthRegions(regionsFeatures\_smooth)) ## Smooth without filling gaps regionsFeatures\_smooth=smooth(regionsFeatures\_center,type='locpoly',fill\_gaps=FALSE) plot(regionsFeatures\_smooth,type='curves',N\_regions=lengthRegions(regionsFeatures\_smooth)) ## ------------------------------------------------------------------------------------------- ## ------------------------------------------------------------------------------------------- ## CURVE ALIGNMENT SCALE ## ------------------------------------------------------------------------------------------- ## ------------------------------------------------------------------------------------------ data(regionsFeatures\_scale) dev.new() plot(regionsFeatures\_scale,type='curves',N\_regions=lengthRegions(regionsFeatures\_scale), average=FALSE, size=FALSE) ## Smooth all the curves with local polynomials regionsFeatures\_smooth=smooth(regionsFeatures\_scale,type='locpoly') ## Plot of the smoothed curves

plot(regionsFeatures\_smooth,type='curves',N\_regions=lengthRegions(regionsFeatures\_smooth), average=FALSE)

# <span id="page-27-0"></span>**Index**

∗ classes IWTomicsData-class, [6](#page-5-0) ∗ datasets ETn\_example, [4](#page-3-0) features\_example, [5](#page-4-0) regions\_example, [24](#page-23-0) regionsFeatures\_center, [23](#page-22-0) regionsFeatures\_scale, [24](#page-23-0) ∗ internal IWTomics-internal, [6](#page-5-0) ∗ package IWTomics-package, [2](#page-1-0) [,IWTomicsData,ANY,ANY,ANY-method *(*IWTomicsData-class*)*, [6](#page-5-0) adjusted\_pval *(*IWTomicsData-class*)*, [6](#page-5-0) adjusted\_pval,IWTomicsData,missing,character,missing-method *(*IWTomics-internal*)*, [6](#page-5-0) adjusted\_pval,IWTomicsData,missing,character,vector-method idFeatures,IWTomicsData-method *(*IWTomics-internal*)*, [6](#page-5-0) adjusted\_pval,IWTomicsData,missing,missing,missing-method idFeaturesTest *(*IWTomicsData-class*)*, [6](#page-5-0) *(*IWTomics-internal*)*, [6](#page-5-0) adjusted\_pval,IWTomicsData,missing,missing,vector-method *(*IWTomics-internal*)*, [6](#page-5-0) *(*IWTomics-internal*)*, [6](#page-5-0) adjusted\_pval,IWTomicsData,vector,character,m**isBeaagometh\T**omicsData-method *(*IWTomics-internal*)*, [6](#page-5-0) adjusted\_pval,IWTomicsData,vector,character,vector-method idRegionsTest *(*IWTomicsData-class*)*, [6](#page-5-0) *(*IWTomics-internal*)*, [6](#page-5-0) adjusted\_pval,IWTomicsData,vector,missing,missing-met**ho\l**omics-internal),[6](#page-5-0) *(*IWTomics-internal*)*, [6](#page-5-0) adjusted\_pval,IWTomicsData,vector,missing,vector-method *(*IWTomics-internal*)*, [6](#page-5-0) *(*IWTomics-internal*)*, [6](#page-5-0) adjusted\_pval,IWTomicsData-method *(*IWTomics-internal*)*, [6](#page-5-0) alignment *(*IWTomicsData-class*)*, [6](#page-5-0) alignment,IWTomicsData-method *(*IWTomics-internal*)*, [6](#page-5-0) c,IWTomicsData-method *(*IWTomicsData-class*)*, [6](#page-5-0) cbind,IWTomicsData-method *(*IWTomicsData-class*)*, [6](#page-5-0) cor, *[16](#page-15-0)* create.bspline.basis, *[25](#page-24-0)* dim,IWTomicsData-method *(*IWTomics-internal*)*, [6](#page-5-0) ETn\_example, [4](#page-3-0) features *(*IWTomicsData-class*)*, [6](#page-5-0) features,IWTomicsData-method *(*IWTomics-internal*)*, [6](#page-5-0) features\_example, [5](#page-4-0) GRangesList, *[6](#page-5-0)*, *[8](#page-7-0)*, *[24](#page-23-0)* idFeatures *(*IWTomicsData-class*)*, [6](#page-5-0) *(*IWTomics-internal*)*, [6](#page-5-0) idFeaturesTest,IWTomicsData-method idRegions *(*IWTomicsData-class*)*, [6](#page-5-0) *(*IWTomics-internal*)*, [6](#page-5-0) idRegionsTest,IWTomicsData,missing-method idRegionsTest,IWTomicsData,vector-method idRegionsTest,IWTomicsData-method *(*IWTomics-internal*)*, [6](#page-5-0) IWTomics *(*IWTomics-package*)*, [2](#page-1-0) IWTomics-internal, [6](#page-5-0) IWTomics-package, [2](#page-1-0) IWTomicsData, *[5](#page-4-0)*, *[12,](#page-11-0) [13](#page-12-0)*, *[15](#page-14-0)*, *[17](#page-16-0)*, *[19](#page-18-0)*, *[21](#page-20-0)[–26](#page-25-0)* IWTomicsData *(*IWTomicsData-class*)*, [6](#page-5-0) IWTomicsData,character,character-method *(*IWTomicsData-class*)*, [6](#page-5-0)

#### INDEX 29

IWTomicsData,character,data.frame-method *(*IWTomicsData-class*)*, [6](#page-5-0) IWTomicsData,character,matrix-method *(*IWTomicsData-class*)*, [6](#page-5-0) IWTomicsData,GRangesList,list-method *(*IWTomicsData-class*)*, [6](#page-5-0) IWTomicsData-class, [6](#page-5-0) IWTomicsTest, *[7](#page-6-0)*, *[9,](#page-8-0) [10](#page-9-0)*, [11,](#page-10-0) *[17](#page-16-0)*, *[19](#page-18-0)*, *[22](#page-21-0)*, *[26](#page-25-0)*

ksmooth, *[25](#page-24-0)*

lengthFeatures *(*IWTomicsData-class*)*, [6](#page-5-0) lengthFeatures,IWTomicsData-method *(*IWTomics-internal*)*, [6](#page-5-0) lengthRegions *(*IWTomicsData-class*)*, [6](#page-5-0) lengthRegions,IWTomicsData-method *(*IWTomics-internal*)*, [6](#page-5-0) locpoly, *[25](#page-24-0)*

merge,IWTomicsData,IWTomicsData-method *(*IWTomicsData-class*)*, [6](#page-5-0) metadata *(*IWTomicsData-class*)*, [6](#page-5-0) metadata,IWTomicsData-method *(*IWTomics-internal*)*, [6](#page-5-0)

nameFeatures *(*IWTomicsData-class*)*, [6](#page-5-0) nameFeatures,IWTomicsData-method *(*IWTomics-internal*)*, [6](#page-5-0) nameRegions *(*IWTomicsData-class*)*, [6](#page-5-0) nameRegions,IWTomicsData-method *(*IWTomics-internal*)*, [6](#page-5-0) nFeatures *(*IWTomicsData-class*)*, [6](#page-5-0) nFeatures,IWTomicsData-method *(*IWTomics-internal*)*, [6](#page-5-0) nRegions *(*IWTomicsData-class*)*, [6](#page-5-0) nRegions,IWTomicsData-method *(*IWTomics-internal*)*, [6](#page-5-0) nTests *(*IWTomicsData-class*)*, [6](#page-5-0) nTests,IWTomicsData-method *(*IWTomics-internal*)*, [6](#page-5-0)

```
plot, 10, 13, 26
plot (plot-IWTomicsData), 15
plot,IWTomicsData,ANY-method
        (IWTomics-internal), 6
plot,IWTomicsData,missing-method
        (IWTomics-internal), 6
plot,IWTomicsData-method
        (plot-IWTomicsData), 15
```
plot-IWTomicsData, [15](#page-14-0) plot.IWTomicsData *(*IWTomics-internal*)*, [6](#page-5-0) plotSummary, *[7](#page-6-0)*, *[13](#page-12-0)*, [18,](#page-17-0) *[22](#page-21-0)* plotTest, *[13](#page-12-0)*, *[19](#page-18-0)*, [21](#page-20-0)

rbind,IWTomicsData-method *(*IWTomicsData-class*)*, [6](#page-5-0) read.delim, *[8](#page-7-0)* regions *(*IWTomicsData-class*)*, [6](#page-5-0) regions,IWTomicsData-method *(*IWTomics-internal*)*, [6](#page-5-0) regions\_example, [24](#page-23-0) regionsFeatures\_center, [23](#page-22-0) regionsFeatures\_scale, [24](#page-23-0) resolution *(*IWTomicsData-class*)*, [6](#page-5-0) resolution,IWTomicsData-method *(*IWTomics-internal*)*, [6](#page-5-0)

show,IWTomicsData-method *(*IWTomicsData-class*)*, [6](#page-5-0) smooth, *[10](#page-9-0)*, *[13](#page-12-0)*, *[17](#page-16-0)* smooth *(*smooth-IWTomicsData*)*, [25](#page-24-0) smooth,IWTomicsData-method *(*smooth-IWTomicsData*)*, [25](#page-24-0) smooth-IWTomicsData, [25](#page-24-0) smooth.basis, *[25](#page-24-0)*

testInput *(*IWTomicsData-class*)*, [6](#page-5-0) testInput,IWTomicsData-method *(*IWTomics-internal*)*, [6](#page-5-0)